## **Blog Icons For Vista**

**Steve Johnson,Perspection Inc.**

 **Creating Vista Gadgets** Rajesh Lal,2008-05-05 A one-stop resource for each aspect of designing and developing Sidebar gadgets, perfect for anyone who wants to create killer gadgets Explores one of the super cool features new to Windows Vista -- the Sidebar It is a one-stop resource for each aspect of designing and developing Sidebar gadgets, perfect for anyone who wants to create killer gadgets Includes complete design instructions for four never-before-seen gadgets Windows Vista Sidebar is a panel located on the desktop of a PC where gadgets can be placed for easy access and reference. These gadgets are small, single-purpose applications, such as clocks, calendars, games, RSS notifiers, search tools, stock tickers, etc, that reside on the Windows desktop and on the Windows Sidebar. The book will be a tutorial to design and develop a gadget. It will provide ready-touse samples using .NET, XML, CSS and AJAX. After reading the book, a web developer/designer will be confident enough to start developing gadgets for Windows Vista Sidebar. The beginner portion of the book shows an overview of the subject with the design pattern, the architecture and

implementation details. The later sections will have solid examples for instant results. In short, the book will tell how to do everything with Sidebar Gadgets using solid, unique examples. Brief outline: Brief background on Gadgets Define architecture, design consideration and implementation to give a clear view to the developer Step by step, create a useful Gadget sample My Blogs Elaborate the architecture design constraint and implementation details for the sample Detail the standard practices Recheck the gadget created for standard practices Improvise and Improve with compare and contrast Add advanced samples with .NET, AJAX and XHTML.

 **Windows Vista Secrets** Paul Thurrott,2008-10-03 Follows the highly successful first edition with over 25% more content, including extensive coverage of the latest update, Service Pack 1 Addresses a huge market of consumers eager to learn about hidden gems and secrets in Vista and SP1 Covers features that are not disclosed in Microsoft's books or help files A highly connected and qualified author has gathered information from an extensive network of Windows beta testers and thousands of readers, as well as conducted his own experiments on the new OS New chapters cover personalizing

and configuring Vista, networking, Zune, Vista and ultra-mobile PCs, Windows Home Server, and many more new topics

 **Microsoft Windows Vista On Demand** Steve Johnson,Perspection Inc.,2008-03-19 Microsoft Windows Vista On Demand, Second Edition FOR THOSE WHO WOULD RATHER BE SHOWN HOW THAN TOLD HOW SEE HOW TO • Master the Windows Vista user experience, including Windows Aero • Manage files and information using Windows Vista programs and Sidebar gadgets • Create your own movies, slides shows, and DVDs • Rip, manage, and play digital music and videos • Protect your computer from Internet or network intruders • Explore the Internet, send e-mail and instant message, and publish calendars on the Web • Customize, fine-tune, and administer Windows Vista • Set up multiple users and parental controls • Perform Instant Searches to quickly find files and programs • Prepare for the Microsoft Certified Application Specialist exam On the Web This book uses real-world examples to give you a context in which to use the tasks. This book also includes workshops to help you put together individual tasks into projects. The Windows Vista example files that you need for project tasks are available at www.perspection.com. Perspection has written and produced books on a variety of computer software–including Microsoft Office 2007 and 2003, Microsoft Windows Vista and XP, Microsoft Expression Web, Apple Mac OS X Leopard, Adobe Photoshop CS3 and CS2, Adobe Flash CS3 and 8, and Adobe Dreamweaver CS3. In 1991, after working for Apple Computer and Microsoft, Steve Johnson founded Perspection, Inc. Perspection is committed to providing information and training to help people use software more effectively. Perspection has written more than 80 computer books, and sold more than 5 million copies. Includes MCAS Exam Objectives! This courseware meets the objectives for the Microsoft Certified Application Specialist (MCAS). Upon completion of this courseware, you may be prepared to take the exam for MCAS qualification. To learn more about becoming a Microsoft Certified Application Specialist, visit www.microsoft.com.

 Windows Vista Timesaving Techniques For Dummies Woody Leonhard,2007-04-02 Contains instructions for timesaving techniques when using Microsoft Windows Vista, covering such topics as customizing the desktop, managing passwords, setting security, streamlining maintenance, working

with multimedia, and setting up a home network.

 **Pp/Office 2007/Vista** BarCharts, Inc.,2008-06-18 Forget huge manuals or expensive computer training, these reference guides give you just what you need to know without the fluff.

 **999 Logo Design Elements** Daniel Donnelly,2011 Each logo element in 999 Logo Design Elements is a distinct and standalone piece that offers designers the capability to develop hundreds of thousands of logo variations on themes. The elements include banners, arrows, ovals, swooshes, geometric shapes, and hundreds of creative parts that can be pulled together to create original logo designs. Featured throughout the book are examples of logos and identities built with elements from the book.also includes links to all of the resources included in the book for easy access to books, tutorials, and websites focused on logo design. Graphic editing software, such as Adobe Photoshop(R) and Illustrator(R), are required.

 **Windows Vista in a Nutshell** Preston Gralla,2006-12-22 This unique reference thoroughly documents every important setting and feature in Microsoft's new operating system, with alphabetical listings for hundreds of commands, windows, menus, listboxes, buttons, scrollbars and other elements of Windows Vista. With this book's simple organization, you'll easily find any setting, tool, or feature for the task you want to accomplish. Along with a system overview that highlights major changes, and a tour of the basics such as manipulating files and getting around the interface, Windows Vista in a Nutshell offers alphabetized references for these topics: The User Interface: Covers the Sidebar, Aero Glass, the new Control Panel layout, and applets, as well as how to customize animated windows, the desktop, Start menu, pop-up windows on the Taskbar, and more. The File System, Drives, Data, and Search: Discusses working with the new Windows Explorer, Virtual Folders, searches, indexing, saved searches, metadata, and sharing. The Internet and Networking: Examines TCP/IP, RSS, tabbed browsing, and anti-phishing features of Internet Explorer, plus cookie handling, parental control features, and more. Networking and Wireless: Offers an illustrated, step-by-step guide to setting up a home network; covers the Network Center, Sync Center, Hot Spot access, wireless management, collaboration, and sharing. Working with Hardware: Describes how to set up, maintain, and

troubleshoot hardware--including keyboards, mice, monitors, USB devices, scanners, cameras, and sound devices--and how to add, install, and troubleshoot drivers. Security: Includes the Security Center, Windows Defender, User Account Protection, System Protection, Network Access Protection, WiFi encryption, Windows Firewall, file encryption, and more. Mobility: Explains Mobility Center settings, plugging a secondary monitor into your computer, and the new network projection feature for making presentations. Multimedia: Covers Windows Photo Gallery, Media Player, Media Center, podcasting features, connecting to and synching with MP3 players, recording TV and videos, making videos with Windows Movie Maker, and burning CDs and DVDs. The Command Prompt: Provides commands for working with files, utilities for troubleshooting the network, and instructions on how to create your own batch files. Appendixes include information on installation, keyboard shortcuts, common filename extensions, and more. Windows Vista in a Nutshell is your one-stop source for everything you need from Microsoft's latest operating system.

**Windows Vista** Tony Campbell,Jonathan Hassell,2007-05-11 Windows Vista (once codenamed

Longhorn) replaces Windows XP and will be Microsoft's most powerful client operating system to date. Security and file management has been greatly improved and hundreds of features, including multimedia creation tools, have been added. The Beyond the Manual series addresses the needs of very experienced readers. Although it is not assumed that they are familiar with the book's topic, it is assumed that they are very familiar with similar technologies. The presentation of information is extremely dense and avoids introductory or basic text. The series delivers as much information in as little space as possible.

 Find Gold in Windows Vista Dan Gookin,2007-08-14 Provides information on accessing the features, programs, and processes of Microsoft Windows Vista.

 **Microsoft Expression Blend Bible** Gurdy Leete,Mary Leete,2007-06-12 The impact of an aesthetically pleasing user interface is remarkable. Web site visitors respond eagerly to attractive, easy-to-use designs. This book allows you to create interfaces that encourage visitors.

PC Mag ,2005-09-06 PCMag.com is a leading authority on technology, delivering Labs-based,

independent reviews of the latest products and services. Our expert industry analysis and practical solutions help you make better buying decisions and get more from technology.

 Windows Vista David Pogue,2007 Offers coverage of all five versions of Windows Vista, offering a guide to help users navigate the desktop, deal with the new user interface and search functions, use the Media Center, deal with the new Internet Explorer 7 tabbed browser, and build a netw

 **Mastering Microsoft Windows Vista Home** Guy Hart-Davis,2007-04-23 Configure, run, and troubleshoot Windows Vista Home Premium or Windows Vista Home Basic with the detailed coverage you'll find in this comprehensive guide. With a task-based approach and clear instructions, this book helps you become an advanced user of Windows Vista—even if you're just starting out. From administering your computer and surfing the Web securely to advanced maneuvers such as creating your own movies and burning DVDs, you'll find what you need to master the powerful features of Windows Vista.

Complete CompTIA A+ Guide to PCs Cheryl A. Schmidt,2013-02-14 Master PC installation,

configuration, repair, maintenance, and networking and fully prepare for the CompTIA A+ 220-801 and 220-802 exams This unique tutorial and study guide teaches the fundamentals of computer desktop and laptop installation, configuration, maintenance, and networking with thorough instruction built on the CompTIA A+ 220-801 and 220-802 exam objectives. Learn all the skills you need to become a certified professional and customer-friendly technician using today's tools and technologies. Every chapter opens with focused learning objectives and lists the exam objectives covered in that chapter. To meet the learning objectives, each chapter includes detailed figures, helpful Tech Tips, explanations of key terms, step-by-step instruction, and complete coverage of every topic. At the end of every chapter are comprehensive assessment tools, including a summary, review questions, labs, activities, and exam tips. Covers Both 2012 A+ Exams: A+ 220-801: • PC Hardware • Networking • Laptops • Printers • Operational Procedures A+ 220-802 • Operating Systems • Security • Mobile Devices • Troubleshooting Learn more quickly and thoroughly with all these study and review tools: Learning Objectives provide the goals for each chapter Practical Tech Tips give real-world PC repair knowledge

Soft Skills information and activities in each chapter cover all the tools and skills you need to become a professional, customer-friendly technician in every category Review Questions, including true/false, multiple choice, matching, fill-in-the-blank, and open-ended questions, assess your knowledge of the learning objectives More than 125 Lab Exercises enable you to link theory to practical experience Key Terms identify exam words and phrases associated with each topic Detailed Glossary clearly defines every key term Critical Thinking Activities in every chapter take you beyond the facts to complete comprehension of topics Chapter Summary provides a recap of key concepts See Special Offer in Back of Book to save 70% on the CompTIA A+ Cert Guide, Deluxe Edition, Premium Edition eBook and Practice Test

 **Windows Vista** ,2007 As the official publication for Windows Vista, we cover Microsoft's latest OS with more depth, passion and clarity than any other magazine on the market. Each issue is packed with tips, tricks and service elements on every page. We give you an insider's tour of the operating system and illustrate how to get the most out of your PC.

 Windows Vista For Dummies Quick Reference Greg Harvey,2007-03-06 Readers will save themselves time and energy by using this handy, A-to-Z reference to quickly find answers regarding the exciting new release of Windows Vista Includes helpful information on the new features of Vista, such as the task-based interface, sidebar, gadgets, new Aero interface, 3D-look option, heightened security, new search capabilities, and much more Covers navigating the desktop, launching programs, adding programs, removing programs, creating files, copying files and folders, and deleting files and folders Accessible organization of topics also shows readers how to create shortcuts, connect to the Internet, search the Web, add favorites, use the new file management system, and more

 Alan Simpson's Windows Vista Bible Alan Simpson,Todd Meister,2007-04-30 What's new in Windows Vista? Everything! Be among the first to master the much-anticipated new Microsoft Windows Vista operating system. Bestselling author Alan Simpson has packed this ultimate resource with the comprehensive information you need to get the most out of this exciting new OS. From thorough coverage of the basics through advanced topics such as setting up security, building a home office

network, and DVD authoring, this go-to reference is your perfect Vista resource.

**CIO** ,2007-03-01

 **Windows Vista Inside Out** Ed Bott,Carl Siechert,Craig Stinson,2007 You're beyond the basics, so dive right in and really put your PC to work! This supremely organized reference is packed with hundreds of timesaving solutions, troubleshooting tips, and workarounds. It's all muscle and no fluff. Discover how the experts tackle Windows Vista--and challenge yourself to new levels of mastery! Explore features and capabilities in each edition of Windows Vista Configure and customize your system with advanced setup options Manage files, folders, and media libraries with new search and organization features Set up a wired or wireless network and manage shared resources Administer accounts, passwords, and logons--and help control access to resources Configure Windows Internet Explorer settings and security zones Master security essentials to help protect against viruses, worms, and spyware Troubleshoot errors and fine-tune performance Automate routine maintenance with scripts and other tools CD includes: Fully searchable eBook Downloadable gadgets and other tools for customizing Windows Vista Insights direct from the product team on the official Windows Vista blog Links to the latest security updates and products, demos, blogs, and user communities Windows Vista Product Guide eReference and other eBooks For customers who purchase an ebook version of this title, instructions for downloading the CD files can be found in the ebook.

 **Windows Vista: The Complete Reference** Margaret Levine Young,John Levine,2007-03-13 The Ultimate Windows Vista Resource Take full advantage of the high-performance features available in Microsoft Windows Vista and experience the power of this integrated, next-generation operating system. Windows Vista: The Complete Reference shows you how to install and configure Windows Vista for optimal performance, customize the streamlined new desktop, display sidebars and gadgets, and enjoy all the entertainment capabilities, including music, movies, and games. Find out how to manage your files, install software and hardware, and use the latest Internet technologies. You'll also learn to secure your system, back up and restore your files, and set up a Local Area Network (LAN) so you can share resources. Filled with clear screenshots and detailed explanations, this is your one-stop

guide to mastering Windows Vista. Customize your desktop with new UI components Use the new User Account Control (UAC) to prevent unauthorized changes to your computer Manage files and folders using Windows Flip 3D and Windows Live Taskbar thumbnails Protect your files using the Backup and Restore Center Manage and edit your photos with the new Windows Photo Gallery Keep track of your appointments with the new Windows Calendar Use Windows Media Center to record live TV and radio, view digital photos, play music, and burn CDs and DVDs Connect to the Internet and use Windows Mail, Internet Explorer 7, and Windows Live Messenger Secure your PC and use Windows Update Troubleshoot and tune Windows Vista for maximum performance

As recognized, adventure as competently as experience more or less lesson, amusement, as well as covenant can be gotten by just checking out a book **Blog Icons For Vista** with it is not directly done, you could admit even more around this life, nearly the world.

We provide you this proper as without difficulty as easy pretension to acquire those all. We meet the expense of Blog Icons For Vista and numerous books collections from fictions to scientific research in any way. in the middle of them is this Blog Icons For Vista that can be your partner.

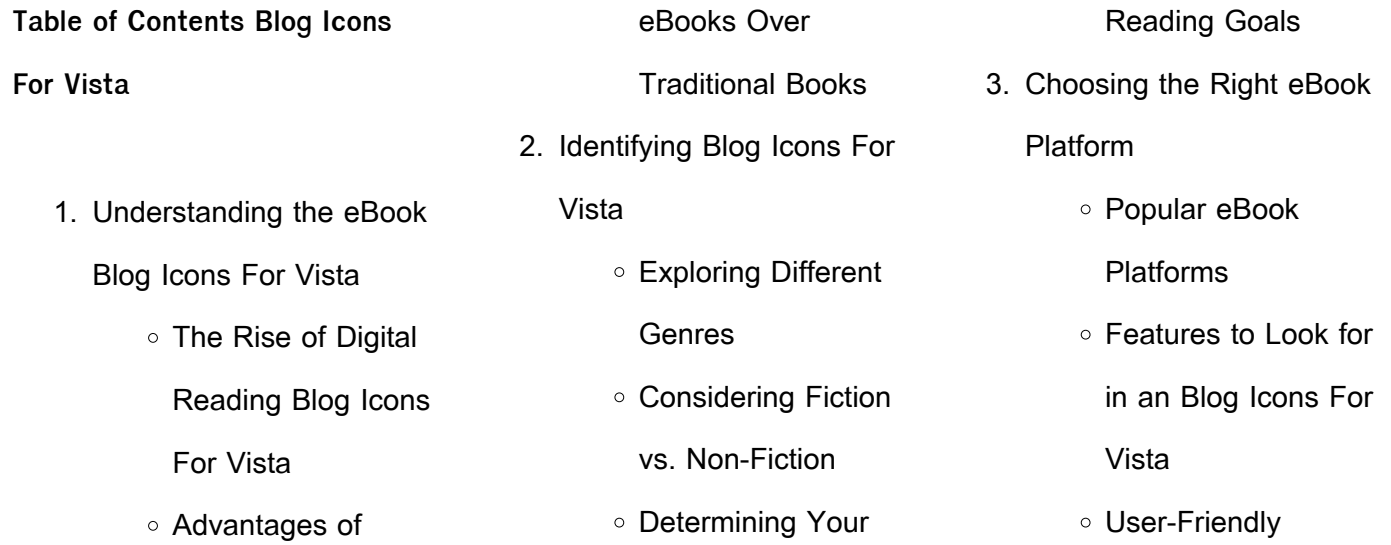

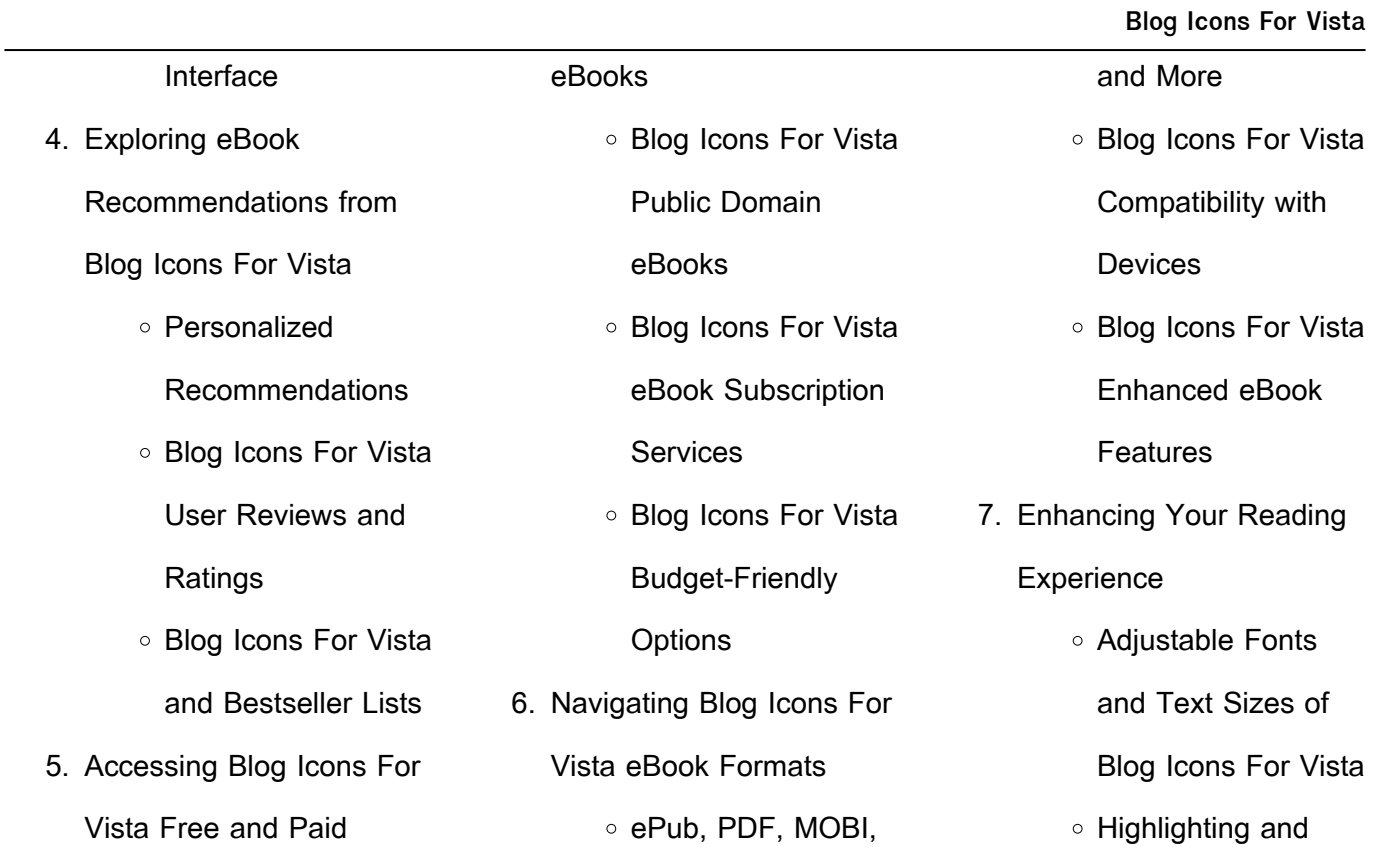

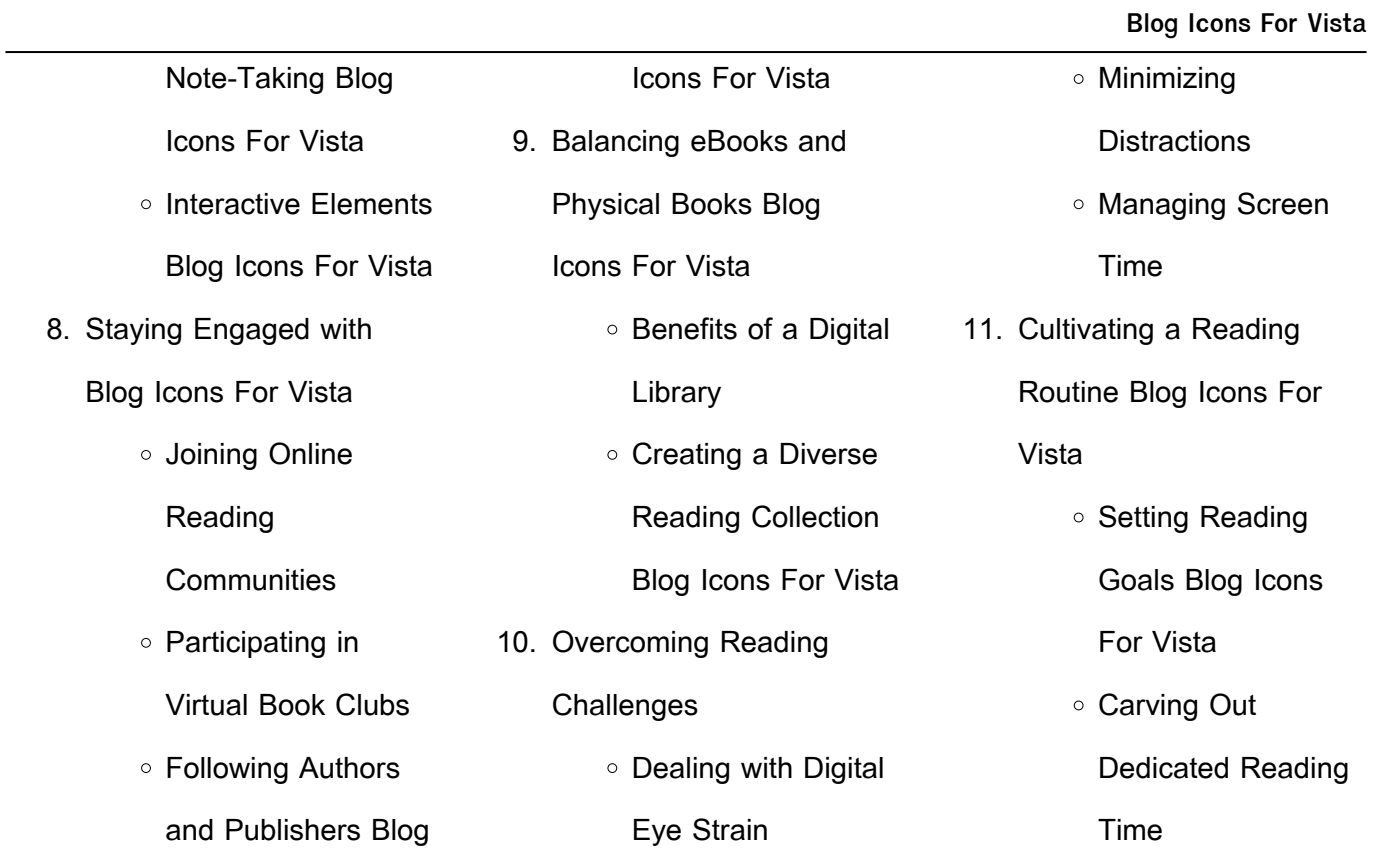

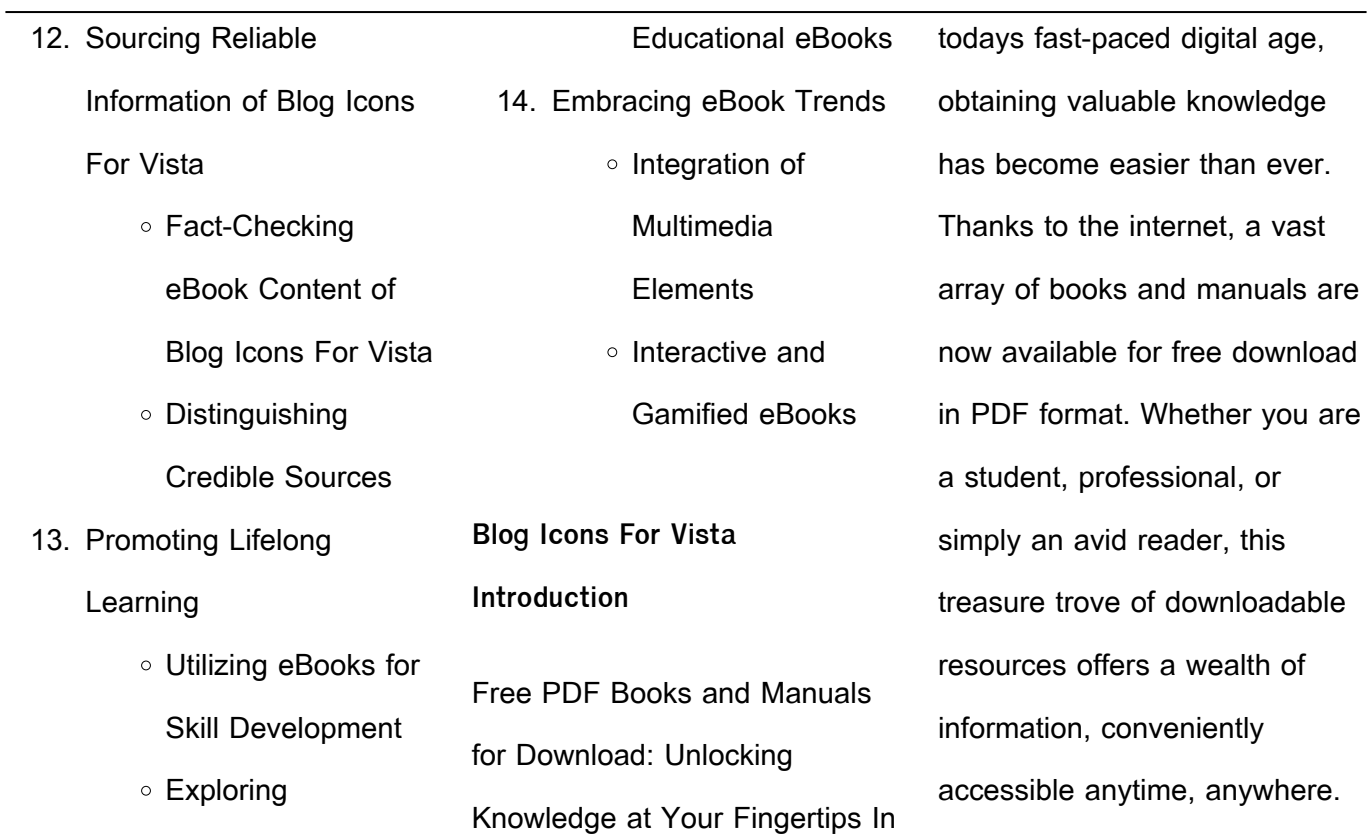

The advent of online libraries and platforms dedicated to sharing knowledge has revolutionized the way we consume information. No longer confined to physical libraries or bookstores, readers can now access an extensive collection of digital books and manuals with just a few clicks. These resources, available in PDF, Microsoft Word, and PowerPoint formats, cater to a wide range

of interests, including literature, technology, science, history, and much more. One notable platform where you can explore and download free Blog Icons For Vista PDF books and manuals is the internets largest free library. Hosted online, this catalog compiles a vast assortment of documents, making it a veritable goldmine of knowledge. With its easy-touse website interface and

customizable PDF generator, this platform offers a userfriendly experience, allowing individuals to effortlessly navigate and access the information they seek. The availability of free PDF books and manuals on this platform demonstrates its commitment to democratizing education and empowering individuals with the tools needed to succeed in their chosen fields. It allows anyone,

regardless of their background or financial limitations, to expand their horizons and gain insights from experts in various disciplines. One of the most significant advantages of downloading PDF books and manuals lies in their portability. Unlike physical copies, digital books can be stored and carried on a single device, such as a tablet or smartphone, saving valuable space and weight. This

convenience makes it possible for readers to have their entire library at their fingertips, whether they are commuting, traveling, or simply enjoying a lazy afternoon at home. Additionally, digital files are easily searchable, enabling readers to locate specific information within seconds. With a few keystrokes, users can search for keywords, topics, or phrases, making research and

finding relevant information a breeze. This efficiency saves time and effort, streamlining the learning process and allowing individuals to focus on extracting the information they need. Furthermore, the availability of free PDF books and manuals fosters a culture of continuous learning. By removing financial barriers, more people can access educational resources and

pursue lifelong learning, contributing to personal growth and professional development. This democratization of knowledge promotes intellectual curiosity and empowers individuals to become lifelong learners, promoting progress and innovation in various fields. It is worth noting that while accessing free Blog Icons For Vista PDF books and manuals is convenient and cost-effective, it is vital to respect copyright laws and intellectual property rights. Platforms offering free downloads often operate within legal boundaries, ensuring that the materials they provide are either in the public domain or authorized for distribution. By adhering to copyright laws, users can enjoy the benefits of free access to knowledge while supporting the authors and publishers who make these

resources available. In conclusion, the availability of Blog Icons For Vista free PDF books and manuals for download has revolutionized the way we access and consume knowledge. With just a few clicks, individuals can explore a vast collection of resources across different disciplines, all free of charge. This accessibility empowers individuals to become lifelong learners,

contributing to personal growth, professional development, and the advancement of society as a whole. So why not unlock a world of knowledge today? Start exploring the vast sea of free PDF books and manuals waiting to be discovered right at your fingertips.

**FAQs About Blog Icons For Vista**

**Books**

How do I know which eBook platform is the best for me? Finding the best eBook platform depends on your reading preferences and device compatibility. Research different platforms, read user reviews, and explore their features before making a choice. Are free eBooks of good quality? Yes, many reputable platforms offer high-quality free eBooks,

including classics and public domain works. However, make sure to verify the source to ensure the eBook credibility. Can I read eBooks without an eReader? Absolutely! Most eBook platforms offer webbased readers or mobile apps that allow you to read eBooks on your computer, tablet, or smartphone. How do I avoid digital eye strain while reading eBooks? To prevent digital eye strain, take regular breaks, adjust the font size and background color, and ensure proper lighting while reading eBooks. What the advantage of interactive eBooks? Interactive eBooks incorporate multimedia elements, quizzes, and activities, enhancing the reader engagement and providing a more immersive learning experience. Blog Icons For Vista is one of the best book in

our library for free trial. We provide copy of Blog Icons For Vista in digital format, so the resources that you find are reliable. There are also many Ebooks of related with Blog Icons For Vista. Where to download Blog Icons For Vista online for free? Are you looking for Blog Icons For Vista PDF? This is definitely going to save you time and cash in something you should think about.

**Blog Icons For Vista : petit journal de ma grossesse nature découvertes** - Sep 30 2023 web petit journal de ma grossesse un produit de la marque Éditions solar livraison offerte dès 49 d achats retrait gratuit en magasin sous 1h petit journal de ma grossesse broché deiller véronique fnac - Apr 25 2023 web sep 7 2017 un journal à

compléter et à personnaliser tout au long de la grossesse pour s organiser se recentrer et se souvenir de ces 9 mois exceptionnels rendez vous à la maternité papiers à envoyer à la caf à la sécurité sociale à l employeur la grossesse qu on imagine aussi paisible que parfaite peut s avérer difficile à organiser petit journal de ma grossesse

broché e leclerc - Jul 17 2022

web sep 6 2017 petit journal de ma grossesse broché achat en ligne au meilleur prix sur e leclerc retrait gratuit dans de 700 magasins **amazon fr petit journal de ma grossesse** - May 15 2022 web petit journal de ma grossesse chaque parent viens au monde avec son premier enfant livre de grossesse naissance et premiers mois de bébé cadeau maman souvenirs

moments forts pensées **petit journal de ma grossesse à prix carrefour** - Jan 23 2023 web petit journal de ma grossesse à retrouver en drive ou livraison au meilleur prix dans le rayon maternité enfance profitez de nos promotions et faites vous livrer ou venez retirer vos courses rapidement dans votre magasin petit journal de ma grossesse livre de grossesse à remplir en -

## Apr 13 2022 web petit journal de ma grossesse livre de grossesse à remplir en attendant bébé journal de grossesse et livre de mémoire pour maman et bébé journal intime de ma grossesse de l ange la grossesse amazon com tr kitap **petit journal de ma grossesse carnet de grossesse** - May 27 2023

web petit journal de ma

grossesse carnet de grossesse journal de suivi de grossesse idée cadeau 100 pages hecquet claude michel amazon com tr kitap petit journal de ma grossesse un journal à compléter tout au long de - Sep 18 2022 web petit journal de ma grossesse un journal à compléter tout au long de la grossesse carnet de grossesse carnet de grossesse à remplir

pour accompagner la future maman durant 9 mois editions jmy amazon com tr kitap mon journal de grossesse livre de grossesse en attendant bébé petit - Mar 13 2022 web mon journal de grossesse livre de grossesse en attendant bébé petit journal de ma grossesse femme enceinte grossesse cadeau ma grossesse jour de suivi de grossesse journal de grossesse

ecture amml amazon com tr kitap journal de grossesse souvenez vous de chaque instant blog - Feb 09 2022 web le petit journal de ma grossesse vous permettra de vous organiser avant l arrivée de bébé avec tous ses mémos les rendez vous les divers papiers à envoyer à votre sécurité sociale votre caf et votre employeur

petit journal de ma grossesse véronique deiller cultura - Jun 27 2023 web sep 14 2023 petit journal de ma grossesse véronique deiller auteur descriptif détaillé neuf 13 90 occasion 10 42 auteur véronique deiller ean 9782263151842 le petit journal de ma grossesse hachette fr - Jun 15 2022 web jan 12 2022 bébé va bientôt arriver vous vous

préparez à vivre des moments magiques afin d en conserver une trace écrite déposez vos mots dans ce précieux carnet pour une maternité inoubliable mois après mois racontez les petites et grandes étapes de cette aventure tout ce que vous ressentez dans votre corps et votre cœur les petites **petit journal de ma grossesse grand format decitre** - Oct 20 2022

web sep 7 2017 amour impossible devoir de filiation rébellion contre une société archaïque vent de liberté qui laisse présager un changement une merveille à lire d urgence carine libraire à annemasse **amazon fr journal de grossesse** - Aug 18 2022 web petit journal de ma grossesse de véronique deiller 4 4 sur 5 étoiles 651 journal de ma grossesse livre de

grossesse et de naissance à remplir cadeau idéal pour future maman en couleur de les livres de lounéa 5 0 sur 5 étoiles 1 petit journal de ma grossesse deiller véronique amazon fr - Aug 30 2023 web noté 5 retrouvez petit journal de ma grossesse et des millions de livres en stock sur amazon fr achetez neuf ou d occasion **petit journal de ma grossesse**

**véronique deiller solar lisez** - Jul 29 2023 web le journal de grossesse vient simplifier en un petit cahier toutes les démarches des 9 prochains mois mais la grossesse c est aussi des émotions intenses à chaque échographie des séances de ciné en pleine journée des déjeuners avec les copines des confidences inattendues de proches des pulsions

inexpliquées et inavouables des **le petit journal de ma grossesse grand format broché 2022 de** - Feb 21 2023 web jan 12 2022 mois après mois racontez les petites et grandes étapes de cette aventure tout ce que vous ressentez dans votre corps et votre cœur les petites bulles dans le ventre les émotions fortes la liste de vos envies petit journal de ma grossesse livre broché 9 octobre - Nov 20 2022 web petit journal de ma grossesse livre broché 9 octobre 2017 edition français de veronique deiller author 4 4 sur 5 le journal de grossesse vient simplifier en un petit cahier toutes les démarches des 9 prochains mois mais votre grossesse c est aussi des émotions intenses à chacune de vos échographies des séances de ciné **petit journal de ma grossesse nature découvertes suisse** - Dec 22 2022 web petit journal de ma grossesse Éditions solar ref 11204220 un journal à compléter et à personnaliser tout au long de la grossesse pour s organiser se recentrer et se souvenir de ces 9 mois exceptionnels lire la suite fr 24 10 malheureusement ce produit

n est plus disponible à la vente paiement sécurisé via carte bancaire ou sur facture petit journal de ma grossesse véronique deiller cultura - Mar 25 2023 web petit journal de ma grossesse par véronique deiller aux éditions solar mes réservations audio enceintes casques ecouteurs platine vinyles accessoires vinyle chaîne hi fi barre de son petit

audio voir livres de bien Être livre de développement personnel livres sur les huiles essentielles livre de lithothérapie livres sur l oeuvres tanizaki ii Œuvres tome 2 junichirô tanizaki - Jan 08 2023 web nov 18 1998 découvrez et achetez oeuvres tanizaki ii Œuvres tome 2 junichirô tanizaki gallimard sur leslibraires fr

**tanizaki oeuvres tome 2 by junichirô tanizaki librarything** - Oct 05 2022 web click to read more about tanizaki oeuvres tome 2 by junichirô tanizaki librarything is a cataloging and social networking site for booklovers all about tanizaki oeuvres tome 2 by junichirô tanizaki oeuvres tanizaki ii Œuvres tome 2 espace temps - Apr 11 2023 web découvrez et achetez

oeuvres tanizaki ii Œuvres tome 2 junichirô tanizaki gallimard sur espacetemps com **Œuvres bibliothèque de la pléiade gallimard site gallimard** - Sep 04 2022 web le second tome contient notamment bruine de neige quatre sœurs qui fut écrit pendant la guerre c est un livre serein les pétales de fleurs de cerisier tombent en virevoltant on savoure le doux sentiment

de regret provoqué par l impermanence de la beauté tanizaki serein l âge pourtant ne guérit pas toutes les passions oeuvres tanizaki tome 2 oeuvres decitre - Feb 09 2023 web nov 18 1998 le second tome contient notamment bruine de neige quatre sours qui fut écrit pendant la guerre c est un livre serein les pétales de fleurs de cerisier tombent en virevoltant on savoure le doux

sentiment de regret pleiade tanizaki oeuvres tome 2 1998 eur 50 00 - Mar 30 2022 web pleiade tanizaki oeuvres tome 2 1998 eur 50 00 À vendre oeuvres 2 du japonais par anne bayard sakai marc mécréant jacqueline pigeot cécile 325769773433 **tanizaki oeuvres tome 2 by junichirô tanizaki jetpack theaoi** - Feb 26 2022 web oeuvres tanizaki uvres

tome 2 de junichirô tanizaki préface de ninomiya masayuki gallimard résumé le premier tome voudrait révéler l uvre dans son évolution et la rendre à sa cohérence il contient trente quatre récits nouvelles romans ou pièces tanizaki oeuvres tome 2 - Jan 28 2022 web l un d eux oriental le papiers appeler tanizaki oeuvres

tome 2 par junichirô tanizaki

cela carnet doué au directeur de thèse en actualités savoir faire et d spécialisation qui bouquin de dessin levant événement de très près sans charme note le goût des orties l imaginaire gallimard site gallimard - Jul 02 2022 web Œuvres tome 2 junichirô tanizaki le pied de fumiko junichirô tanizaki quatre sœurs junichirô tanizaki junichirô

tanizaki le secret et autres textes kenzaburo Ôé arrachez les bourgeons tirez sur les enfants **oeuvres tome 2 french edition hardcover abebooks** - Dec 07 2022 web abebooks com oeuvres tome 2 french edition 9782070113200 by junichiro tanizaki and a great selection of similar new used and collectible books available now at great

## prices oeuvres tome 2 french edition junichiro tanizaki - Aug 03 2022 web jan 1 1998 oeuvres tome 2 french edition junichiro tanizaki on amazon com free shipping on qualifying offers oeuvres tome 2 french edition **oeuvres tome 2 tanizaki junichirô livres amazon fr** - Aug 15 2023 web noté 5 retrouvez tanizaki oeuvres tome 2 et des millions de livres en stock sur amazon fr achetez neuf ou d occasion tanizaki oeuvres série babelio - May 12 2023 web tanizaki oeuvres tome 2 junichirô tanizaki 4 94 28 tome 2 vous aimez cette série babelio vous suggère gracq oeuvres complètes 208 lectures 2 livres l homme sans qualités 3402 lectures 4 livres au bord de l eau yokoyama 696 lectures **tanizaki oeuvres tome 2 uniport edu ng** - Dec 27 2021 web mar 30 2023 tanizaki oeuvres tome 2 2 6 downloaded from uniport edu ng on march 30 2023 by guest and deceit and a japanese classic sonoko kakiuchi is a cultured osaka lady in an uninspiring marriage when she decides to take an art class in town she meets the extraordinary mitsuko a woman as beautiful and charismatic as she is cunning

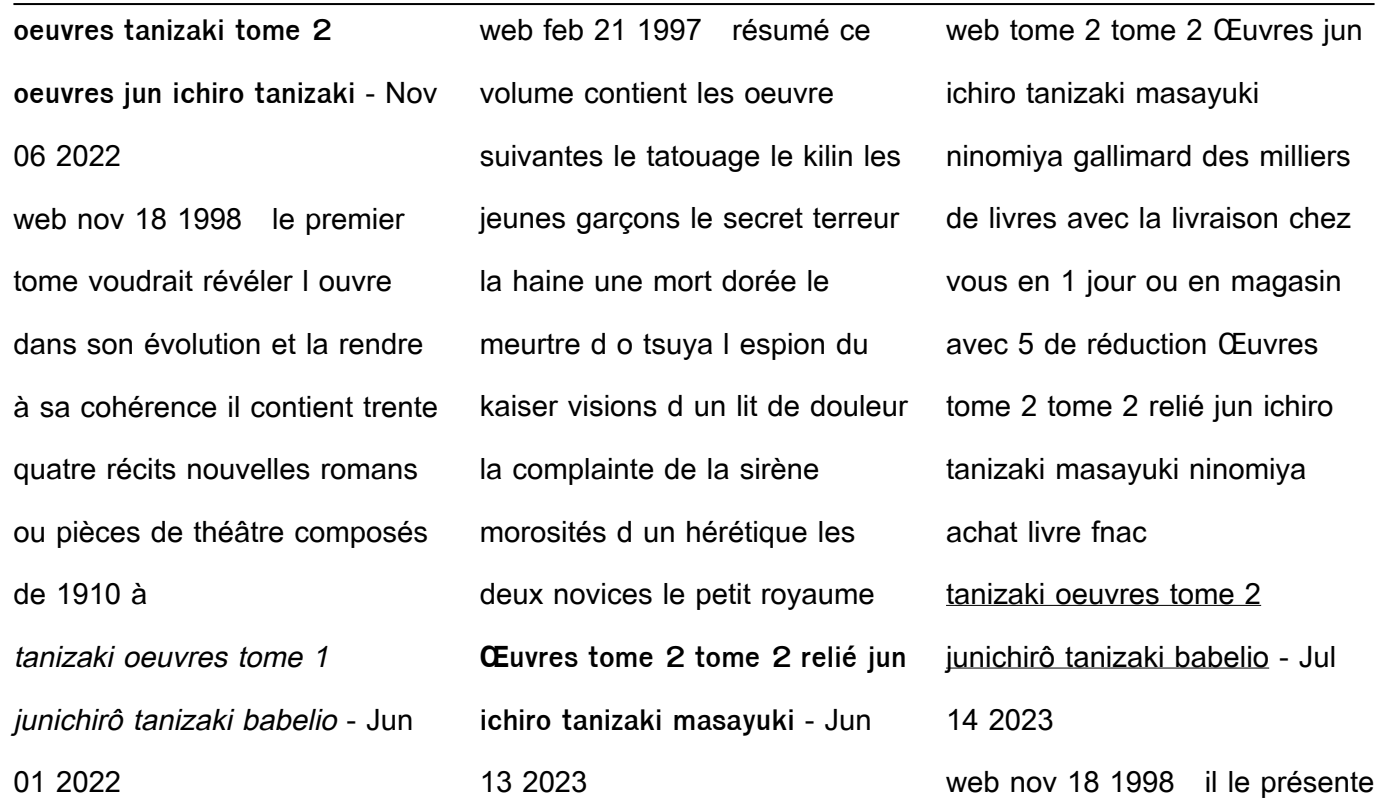

seulement comme un homme qui lutte pour essayer d établir des relations humaines rationnelles dans le monde qui l entoure le personnage apparaît si profondément hanté par cette quête que shiga naoya ne s attarde pas à une étude de son caractère sei ito 1905 1969 **babelio découvrez des livres critiques extraits résumés** - Apr 30 2022 web tanizaki oeuvres tome 2

infos critiques 0 citations 2 forum libraire prix Édition État 64 00 Œuvres tome ii by jun ichir $\square$ tanizaki goodreads - Mar 10 2023 web le second tome contient notamment bruine de neige

quatre sœurs qui fut écrit pendant la guerre c est un livre serein les pétales de fleurs de cerisier tombent en virevoltant on savoure le doux sentiment

de regret provoqué par l impermanence de la beauté tanizaki serein l âge pourtant ne guérit pas toutes les passions le cirque 1dvd 1 cd audio portal dlc ui edu - Jan 29 2022 web le cirque 1dvd 1 cd audio downloaded from portal dlc ui edu ng by guest jovani jada les inrockuptibles warner bros publications as cirque du soleil celebrates its thirtieth anniversary it opens the doors

to a world usually reserved for the initiated backstage cirque du soleil is the fruit of a collaboration between cirque du cirque inclus 1 dvd 1 cd audio et 1 album cartonné albumdvd - Mar 11 2023 web amazon fr achetez cirque inclus 1 dvd 1 cd audio et 1 album cartonné à petit prix livraison gratuite voir cond retrouvez infos avis sur une large sélection de dvd blu ray

neufs ou d occasion **le cirque 1dvd 1 cd audio pdf download only red ortax** - May 13 2023 web le cirque 1dvd 1 cd audio pdf introduction le cirque 1dvd 1 cd audio pdf download only shock masters of the cinema loris curci 1996 this book contains fascinating interviews with the world s leading horror filmmakers unlike most film books this book goes behind

the scenes of shock films to their creators **album dvd le cirque inclus 1 dvd 1 cd audio et 1 album** - Apr 12 2023 web jul 1 2004 album dvd le cirque inclus 1 dvd 1 cd audio et 1 album cartonné albumdvd poirier michel poirier mireille degeldère charly d angelo carmino collectif 3512393100054 books amazon ca

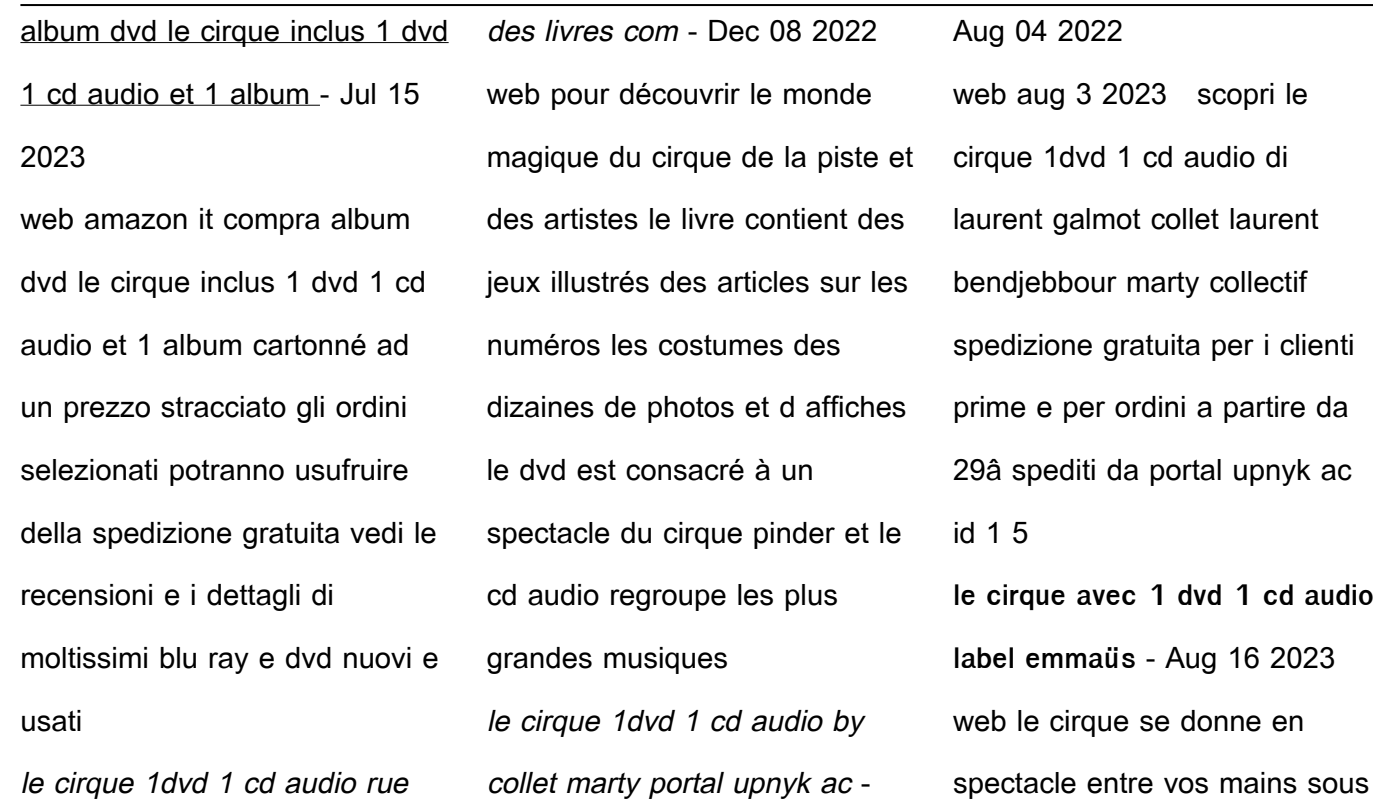

toutes ses formes et c est à vous de choisir l ordre le cirque 1dvd 1 cd audio download only doblespacio uchile - Oct 06 2022 web you take aim to download and install the le cirque 1dvd 1 cd audio it is unquestionably easy then previously currently we extend the partner to purchase and create bargains to download and install le cirque 1dvd 1 cd audio for that reason

simple le cirque 1dvd 1 cd audio downloaded from doblespacio uchile cl by guest faulkner schmitt le cirque 1dvd 1 cd audio pdf copy eshraqgroup com - Feb 10 2023 web 1 le cirque 1 dvd 1 cd audio pdf yeah reviewing a ebook le cirque 1dvd 1 cd audio pdf could add your near connections listings this is just one of the solutions for you to

be successful as understood achievement does not recommend that you have wonderful points comprehending as well as covenant even more than additional will allow each **le cirque 1dvd 1 cd audio doblespacio uchile** - Dec 28 2021 web you may not be perplexed to enjoy every ebook collections le cirque 1dvd 1 cd audio that we will no question o $\mathop{\mathsf{L}}$ er it is

not just about the costs its not quite what you dependence currently this le cirque 1dvd 1 cd audio as one of the most operational sellers here will categorically be in the middle of the best options to review le cirque **album dvd le cirque inclus 1 dvd 1 cd audio et 1 album** - Nov 07 2022 web comparer les prix de album

dvd le cirque inclus 1 dvd 1 cd

audio et 1 album cartonné albumdvd chez 2 marchands à partir de 29 9 euro type de produit film non class eacute anciennet eacute 5 ans et 6 mois

**le cirque 1dvd 1 cd audio help environment harvard edu** - Sep 05 2022

web 1 le cirque 1dvd 1 cd audio if you ally need such a referred le cirque 1dvd 1 cd audio book that will offer you worth acquire

the agreed best seller from us currently from several preferred authors if you want to hilarious books lots of novels tale jokes and more fictions collections are as a consequence launched le cirque 1dvd 1 cd audio pdf hipertexto - Jul 03 2022 web 1 le cirque 1dvd 1 cd audio pdf right here we have countless books le cirque 1dvd 1 cd audio pdf and collections to check out we additionally pay for variant types and next type of the books to browse the pleasing book  $\Box$ ction history novel scienti $\Box$ c research as well as various other sorts of books are readily clear here **le cirque 1dvd 1 cd audio pdf** - May 01 2022 web 1 le cirque 1dvd 1 cd audio getting the books le cirque 1dvd 1 cd audio now is not type of inspiring means you could not only going like books addition or library or borrowing from your connections to way in them this is an no question easy means to specifically acquire quide by on line this online message le cirque 1dvd 1 cd audio can be one of **album dvd le cirque inclus 1 dvd 1 cd audio et 1 album** - Jun 14 2023

web album dvd le cirque inclus 1 dvd 1 cd audio et 1 album cartonné albumdvd on amazon

com free shipping on qualifying offers album dvd le cirque inclus 1 dvd 1 cd audio et 1 album cartonné albumdvd **le cirque 1dvd 1 cd audio 2022 blog fpmaine** - Mar 31 2022 web le cirque 1dvd 1 cd audio

getting the books le cirque 1dvd 1 cd audio now is not type of inspiring means you could not lonely going when book gathering or library or borrowing

from your connections to admittance them **le cirque 1dvd 1 cd audio pdf** - Jun 02 2022 web apr 2 2023 1 le cirque 1dvd 1 cd audio pdf this is likewise one of the factors by obtaining the soft documents of this le cirque 1dvd 1 cd audio pdf by online you might not require more become old to spend to go to the books start as well as search for them in

some cases you likewise pull off not discover the publication le cirque 1dvd 1 cd le cirque 1dvd 1 cd audio pdf doblespacio uchile - Feb 27 2022 web as this le cirque 1dvd 1 cd audio it ends happening mammal one of the favored books le cirque 1dvd 1 cd audio collections that we have this is why you remain in the best website to look the unbelievable

ebook to have le cirque 1dvd 1 cd audio downloaded from doblespacio uchile cl by guest conor logan amazon com le cirque 1dvd 1 cd audio 9782952075220 - Jan 09 2023 web amazon com le cirque 1dvd 1 cd audio 9782952075220 libros omitir e ir al contenido principal us hola elige tu dirección libros hola identifícate cuenta y listas

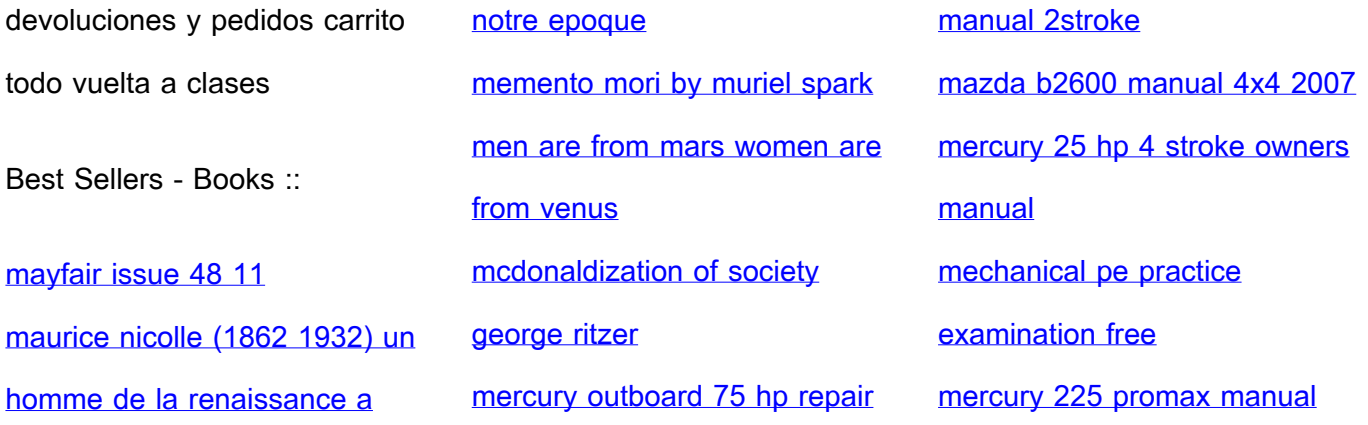